**[What's GDL](#page-1-0) [Reasons behind](#page-7-0) [It works!](#page-16-0) [How it works?](#page-25-0) [Packages](#page-26-0) [It's alive!](#page-29-0)**

# **GDL – GNU Data Language**

presented by Sylwester Arabas (slayoo@igf.fuw.edu.pl)

The GDL team: Marc Schellens, Alain Coulais, Joel Gales, Sylwester Arabas, and many, many more volunteers around the world!

(Marc is the primary author and the maintainer of GDL)

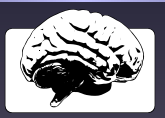

Free and Open Source Developers' European Meeting 1<br>Brussels, February 5<sup>th</sup> 2011

<span id="page-0-0"></span>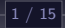

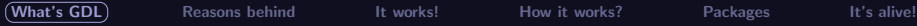

#### http://www.ittvis.com/ **ITT Visual Information Solutions**  Company Products & Services Academic Events & Training Downloads User Community Support **Register**, Login Search **Register**, Login Search **Register**, Login Search Stay Connected **The IDL Programming Language** Facebook Twitter When you need to transform complex scientific data from numbers into visualizations to convey meaningful YouTube infrice and contour plots, or high-quality images - you surface and contour plots, or high-quality images – you need a programming language that is intuitive and ShareThis powerful at the same time, and one that doesn't require excessive time and effort to produce expert-level Quick Links IDL is the programming language choice of scientists Login to ittvis.com and a car programming emgange ornine of sommerse.<br>and engineers because it's easy to learn, easy to use, Contact a Representative and requires fewer lines of code than other programming languages, so getting from data to Contact Technical Support discovery is easier and faster. Request Literature **What Makes IDL so Easy and Effective?** Resources IDL Dynamic Type System IDL Home Access Virtually any Type of Data The IDL programming language requires Recent Releases fewer lines of code than many other Advanced Math & Stats Module languages (bottom). Five lines of IDL Dataminer code were used to create a contour plot of coastline topography (top). Information Packet Watch an IDL Demo [ back ] Home | Company | Products & Services | Academic | Events & Training | Downloads | User Community | Support | State Man Permissions/Legal © 2010 ITT Visual Information Solutions

- GDL*<sup>a</sup>* is developed with the aim of providing a free/libre/open-source drop-in replacement for IDL<sup>®</sup>
- - -
	- is proprietary and expensive
	- is related with GDL as

<span id="page-1-0"></span>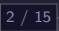

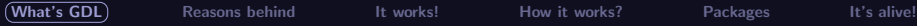

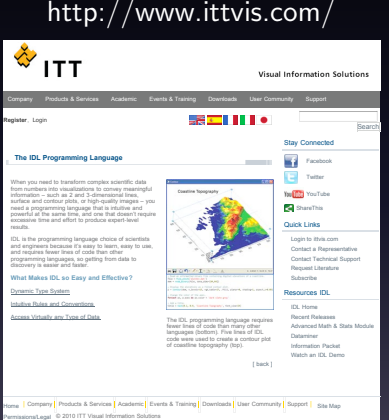

- GDL*<sup>a</sup>* is developed with the aim of providing a free/libre/open-source drop-in replacement for IDL<sup>®</sup>
- IDL (ITT VIS Interactive Data Language):
	- is a tool for data analysis and visualisation
	-
	-

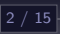

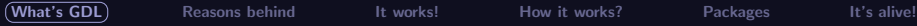

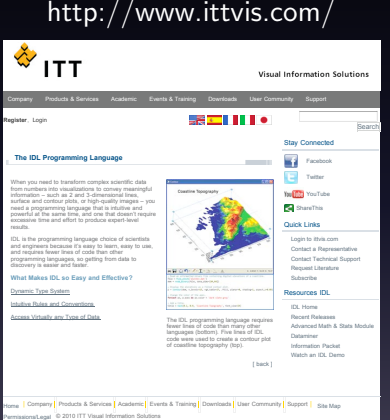

- GDL*<sup>a</sup>* is developed with the aim of providing a free/libre/open-source drop-in replacement for IDL<sup>®</sup>
- IDL (ITT VIS Interactive Data Language):
	- is a tool for data analysis and visualisation
	- is a programming language ('77) (cf. archives of comp.lang.idl-pvwave)
	-

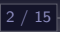

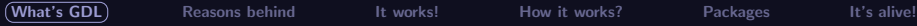

Permissions/Legal © 2010 ITT Visual Information Solutions

# **What's GDL (and IDL/PV-WAVE)**

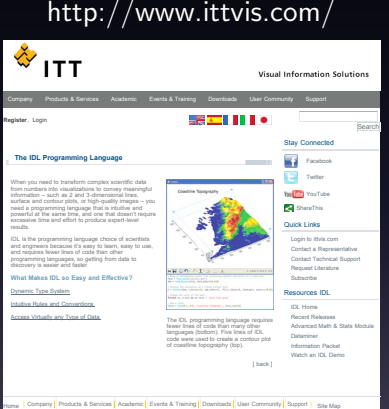

- GDL*<sup>a</sup>* is developed with the aim of providing a free/libre/open-source drop-in replacement for  $IDL^{\circledR}$
- IDL (ITT VIS Interactive Data Language):
	- is a tool for data analysis and visualisation
	- is a programming language ('77) (cf. archives of comp.lang.idl-pvwave)
	- is a popular software package in astrophysics, atmospheric physics, hyperspectral and medical imaging (in some cases a de facto standard)

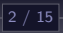

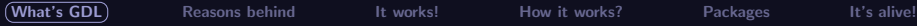

Permissions/Legal © 2010 ITT Visual Information Solutions

# **What's GDL (and IDL/PV-WAVE)**

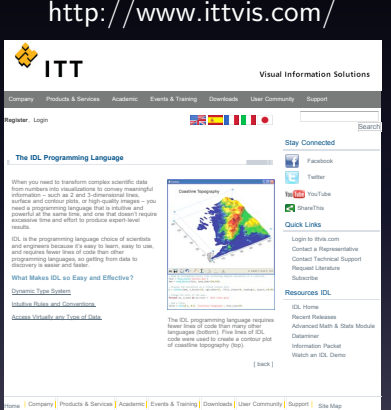

- GDL*<sup>a</sup>* is developed with the aim of providing a free/libre/open-source drop-in replacement for  $IDL^{\circledR}$
- IDL (ITT VIS Interactive Data Language):
	- is a tool for data analysis and visualisation
	- is a programming language ('77) (cf. archives of comp.lang.idl-pvwave)
	- is a popular software package in astrophysics, atmospheric physics, hyperspectral and medical imaging (in some cases a de facto standard)
	- is proprietary and expensive

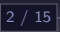

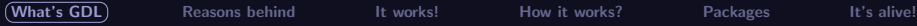

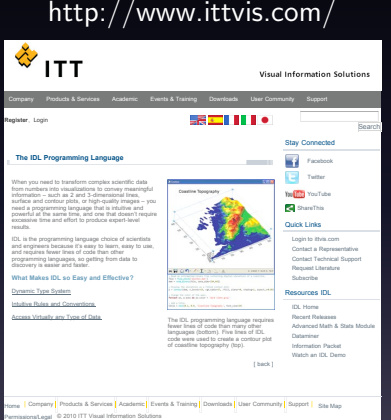

- GDL*<sup>a</sup>* is developed with the aim of providing a free/libre/open-source drop-in replacement for  $IDL^{\circledR}$
- IDL (ITT VIS Interactive Data Language):
	- is a tool for data analysis and visualisation
	- is a programming language ('77) (cf. archives of comp.lang.idl-pvwave)
	- is a popular software package in astrophysics, atmospheric physics, hyperspectral and medical imaging (in some cases a de facto standard)
	- is proprietary and expensive
	- is related with GDL as Matlab with Octave/Scilab, etc.

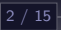

- IDL license price and limitations (e.g. number of simultaneous processes)
- -
	- -
		- -
- 
- 
- 

<span id="page-7-0"></span>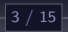

- IDL license price and limitations (e.g. number of simultaneous processes)
- Existence free/open-source scientific software that make use or rely on IDL:

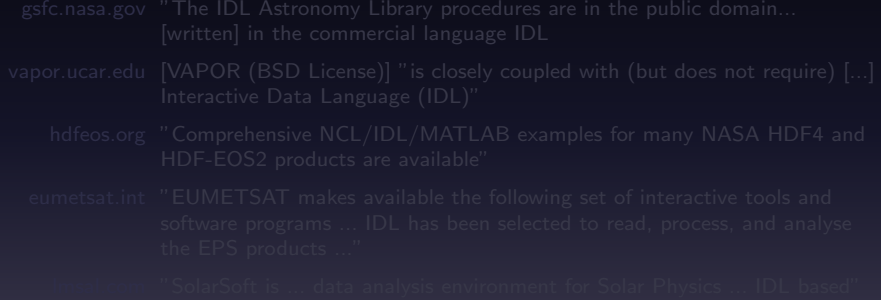

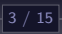

- IDL license price and limitations (e.g. number of simultaneous processes)
- Existence free/open-source scientific software that make use or rely on IDL:

gsfc.nasa.gov "The IDL Astronomy Library procedures are in the public domain... [written] in the commercial language IDL

- -
	- -
- 
- 
- $\bullet$  .

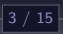

- IDL license price and limitations (e.g. number of simultaneous processes)
- Existence free/open-source scientific software that make use or rely on IDL:

gsfc.nasa.gov "The IDL Astronomy Library procedures are in the public domain... [written] in the commercial language IDL

- vapor.ucar.edu [VAPOR (BSD License)] "is closely coupled with (but does not require) [...] Interactive Data Language (IDL)"
	-
	- -
- 
- 
- $\bullet$  .

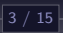

- IDL license price and limitations (e.g. number of simultaneous processes)
- Existence free/open-source scientific software that make use or rely on IDL:
	- gsfc.nasa.gov "The IDL Astronomy Library procedures are in the public domain... [written] in the commercial language IDL
	- vapor.ucar.edu [VAPOR (BSD License)] "is closely coupled with (but does not require) [...] Interactive Data Language (IDL)"
		- hdfeos.org "Comprehensive NCL/IDL/MATLAB examples for many NASA HDF4 and HDF-EOS2 products are available"
		- -
- 
- 
- $\bullet$  . . . .

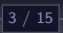

- IDL license price and limitations (e.g. number of simultaneous processes)
- Existence free/open-source scientific software that make use or rely on IDL:

gsfc.nasa.gov "The IDL Astronomy Library procedures are in the public domain... [written] in the commercial language IDL

- vapor.ucar.edu [VAPOR (BSD License)] "is closely coupled with (but does not require) [...] Interactive Data Language (IDL)"
	- hdfeos.org "Comprehensive NCL/IDL/MATLAB examples for many NASA HDF4 and HDF-EOS2 products are available"
	- eumetsat.int "EUMETSAT makes available the following set of interactive tools and software programs ... IDL has been selected to read, process, and analyse the EPS products ..."

- 
- 
- $\bullet$  . . . .

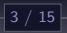

- IDL license price and limitations (e.g. number of simultaneous processes)
- Existence free/open-source scientific software that make use or rely on IDL:

gsfc.nasa.gov "The IDL Astronomy Library procedures are in the public domain... [written] in the commercial language IDL

- vapor.ucar.edu [VAPOR (BSD License)] "is closely coupled with (but does not require) [...] Interactive Data Language (IDL)"
	- hdfeos.org "Comprehensive NCL/IDL/MATLAB examples for many NASA HDF4 and HDF-EOS2 products are available"
	- eumetsat.int "EUMETSAT makes available the following set of interactive tools and software programs ... IDL has been selected to read, process, and analyse the EPS products ..."

lmsal.com "SolarSoft is ... data analysis environment for Solar Physics ... IDL based"

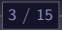

- IDL license price and limitations (e.g. number of simultaneous processes)
- Existence free/open-source scientific software that make use or rely on IDL:

gsfc.nasa.gov "The IDL Astronomy Library procedures are in the public domain... [written] in the commercial language IDL

- vapor.ucar.edu [VAPOR (BSD License)] "is closely coupled with (but does not require) [...] Interactive Data Language (IDL)"
	- hdfeos.org "Comprehensive NCL/IDL/MATLAB examples for many NASA HDF4 and HDF-EOS2 products are available"
	- eumetsat.int "EUMETSAT makes available the following set of interactive tools and software programs ... IDL has been selected to read, process, and analyse the EPS products ..."

lmsal.com "SolarSoft is ... data analysis environment for Solar Physics ... IDL based"

• Possibility to modify the source code (several published examples)

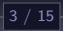

- IDL license price and limitations (e.g. number of simultaneous processes)
- Existence free/open-source scientific software that make use or rely on IDL:

gsfc.nasa.gov "The IDL Astronomy Library procedures are in the public domain... [written] in the commercial language IDL

- vapor.ucar.edu [VAPOR (BSD License)] "is closely coupled with (but does not require) [...] Interactive Data Language (IDL)"
	- hdfeos.org "Comprehensive NCL/IDL/MATLAB examples for many NASA HDF4 and HDF-EOS2 products are available"
	- eumetsat.int "EUMETSAT makes available the following set of interactive tools and software programs ... IDL has been selected to read, process, and analyse the EPS products ..."

lmsal.com "SolarSoft is ... data analysis environment for Solar Physics ... IDL based"

- Possibility to modify the source code (several published examples)
- Just for fun :)

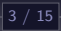

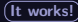

#### $\mathsf{GDL}$  rendering the Mandelbrot $^1$  set

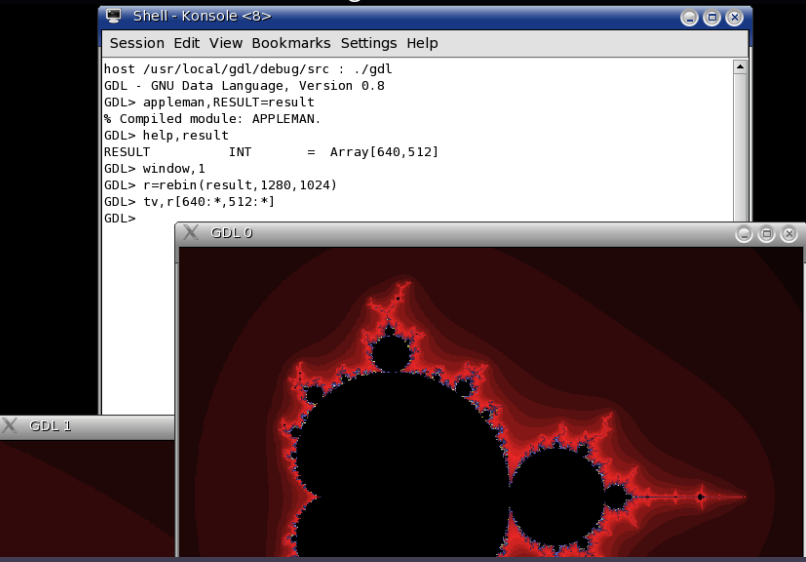

1 Benoit B. Mandelbrot: 20 November 1924 (Warsaw, Poland) – 14 October 2010 (Cambridge, MA, USA)

<span id="page-16-0"></span>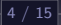

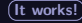

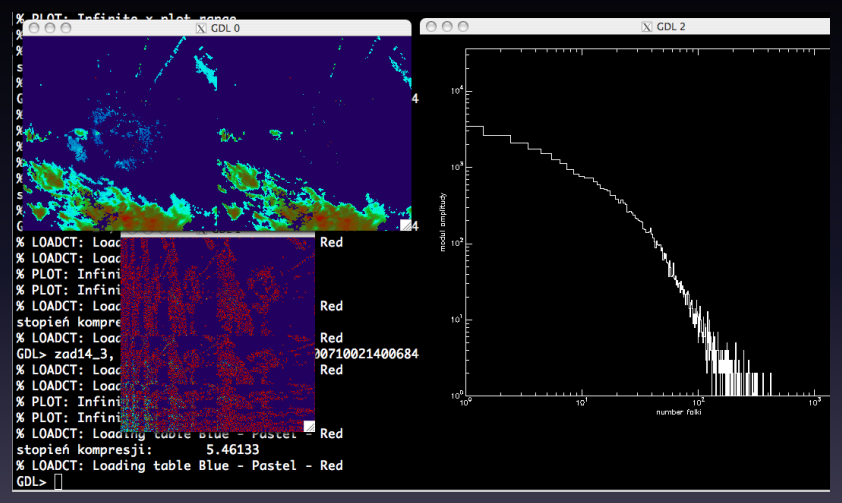

GDL reading weather-radar data (HDF5) & doing wavelet analysis

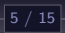

**[What's GDL](#page-1-0) [Reasons behind](#page-7-0) [It works!](#page-16-0) [How it works?](#page-25-0) [Packages](#page-26-0) [It's alive!](#page-29-0)**

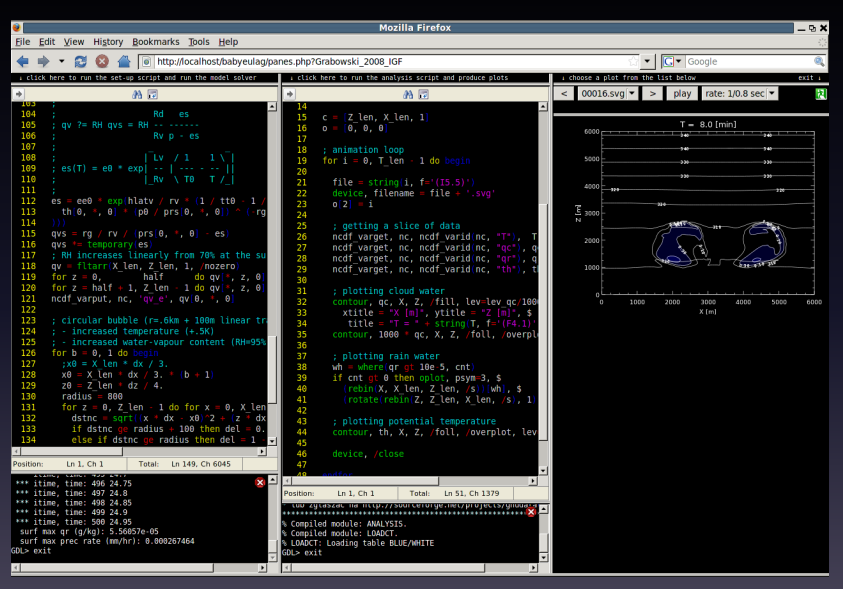

#### GDL in a web interface generating SVG plots

[GDL – GNU Data Language](#page-0-0)

6 / 15

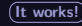

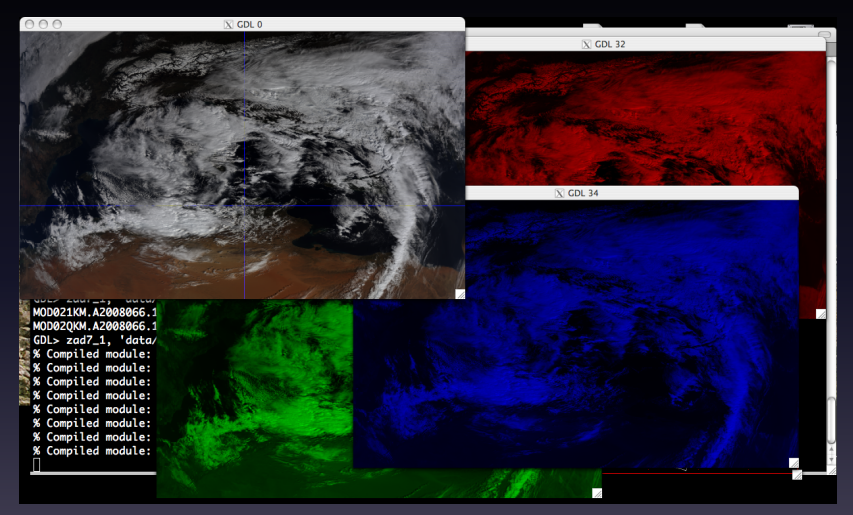

GDL plotting MODIS satellite images (reading data from HDF4)

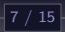

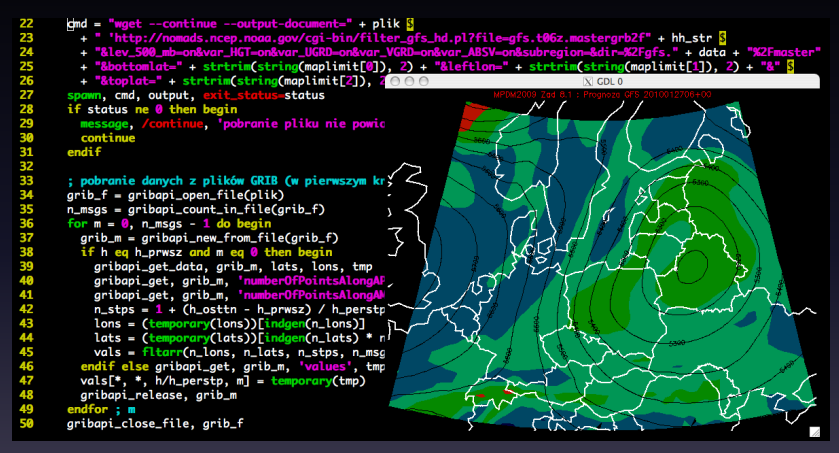

GDL rendering weather forecast animation (reading from GRIB)

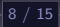

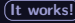

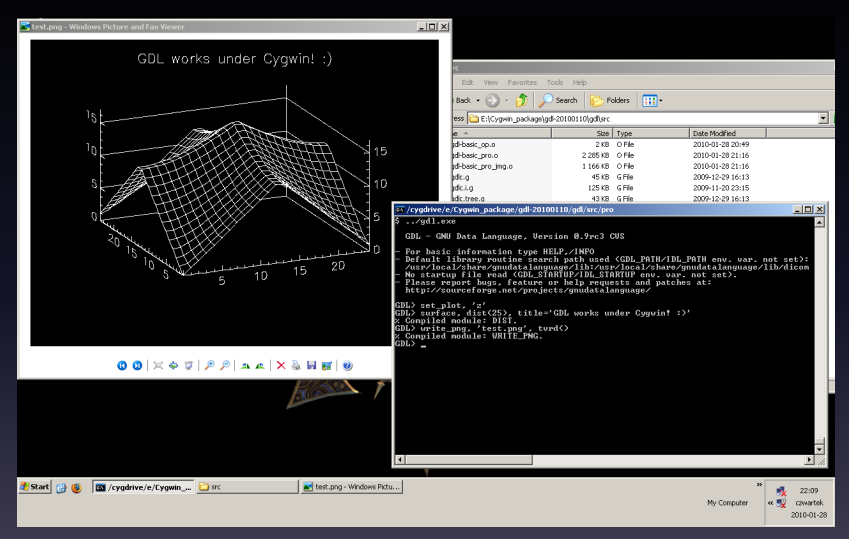

### GDL writing a 3D surface plot to a PNG file under Cygwin (by Mateusz Turcza)

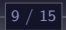

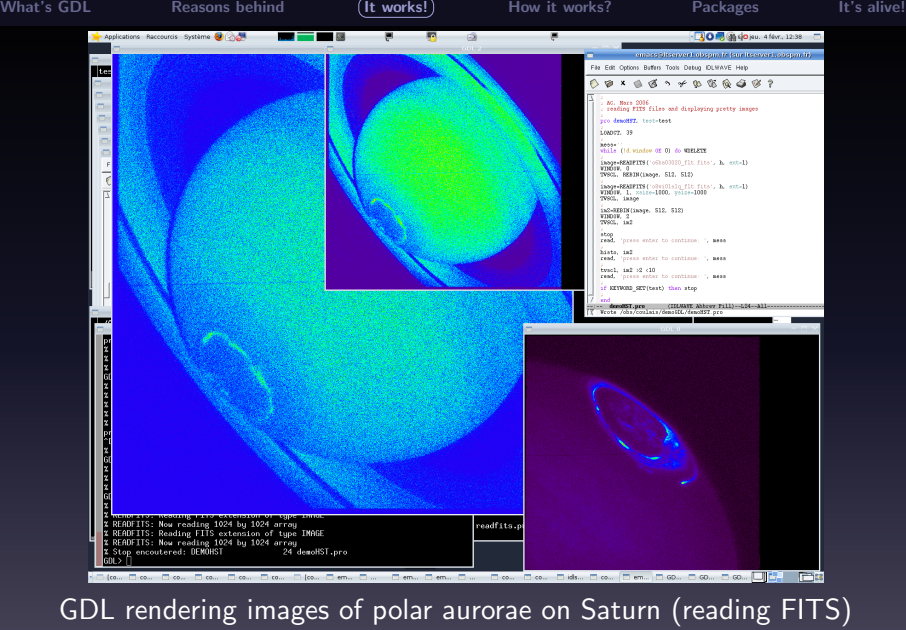

(by Renée Prangé & Laurent Pallier)

[GDL – GNU Data Language](#page-0-0)

10 / 15

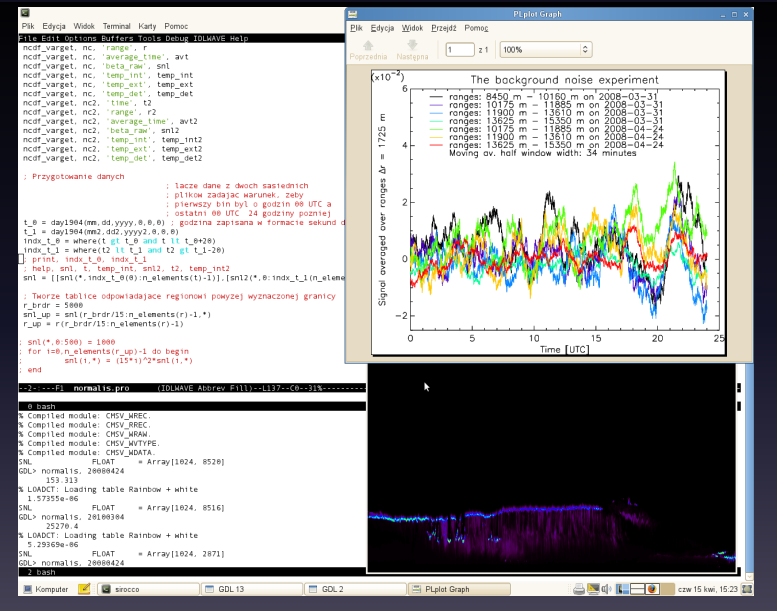

GDL & LIDAR data analysis (reading data from netCDF, by Michał Piądłowski)

[GDL – GNU Data Language](#page-0-0)

11 / 15

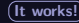

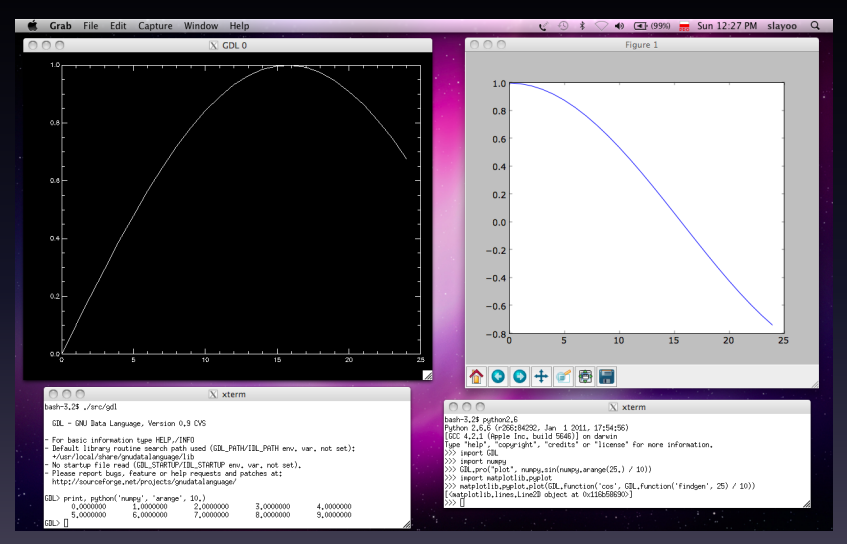

Calling GDL from Python and vice versa (Numpy & matplotlib)

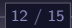

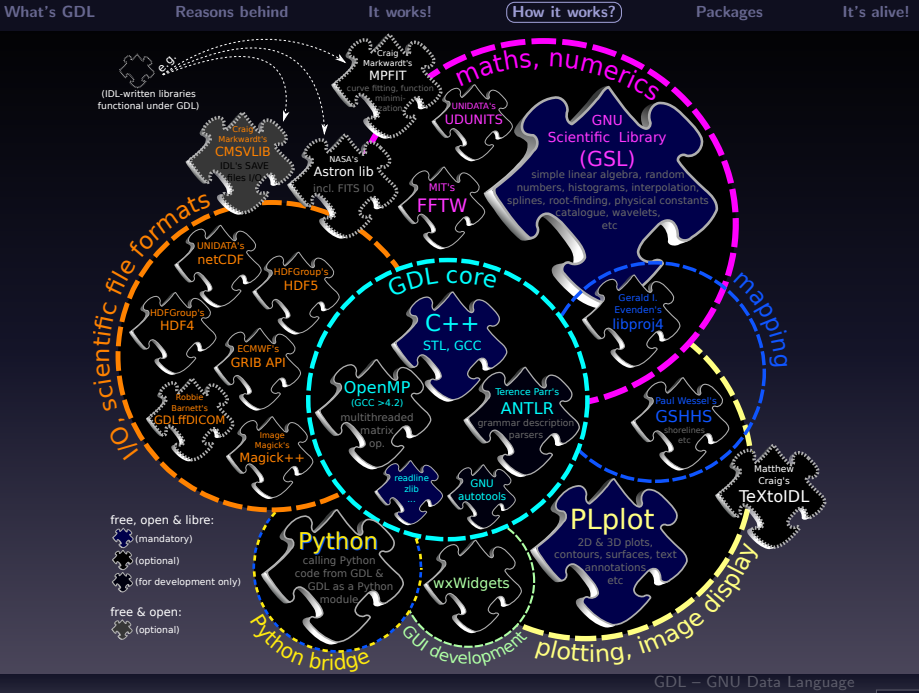

<span id="page-25-0"></span>13 / 15

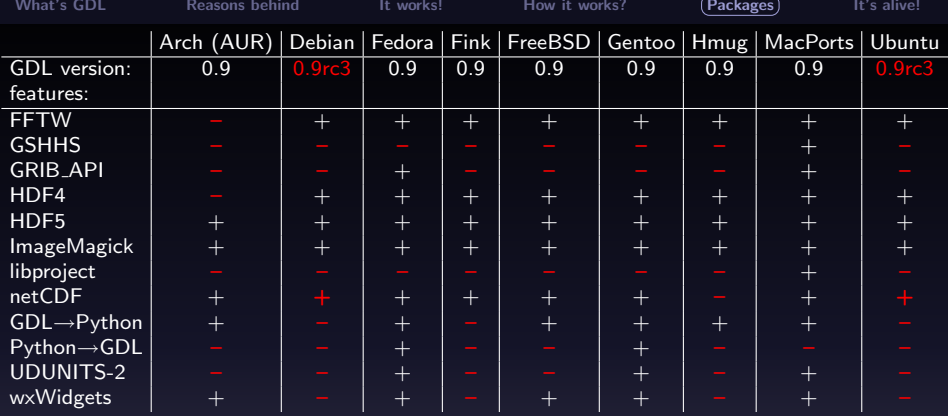

• new packages (OpenSUSE, Homebrew, Cygwin, Slackware, Solaris, ...

<span id="page-26-0"></span>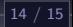

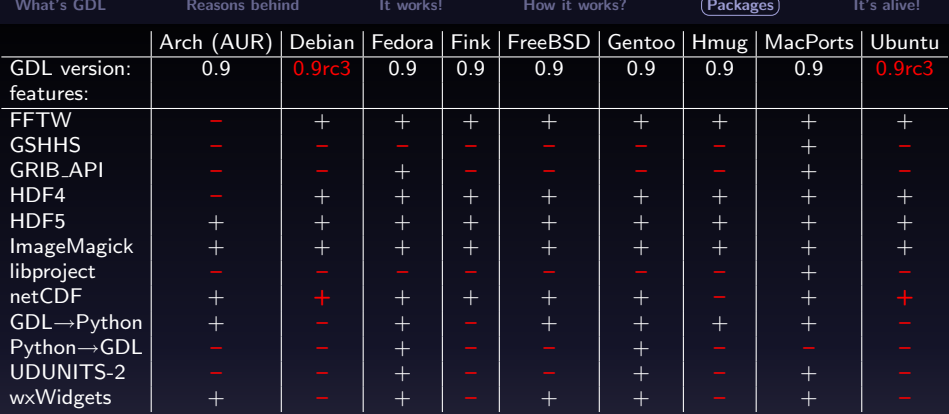

#### • Big thanks to all packagers!!!

(incl. Juan A. Añel, Markus Dittrich, Takeshi Enomoto, Sébastien Fabbro, Orlando Garcia Feal, Gaurav Khanna, Justin Lecher, Sebastien Maret, Lea Noreskal, Orion Poplawski, Marius Schamschula, Gürkan Sengün, Thierry Thomas, ...)

• new packages (OpenSUSE, Homebrew, Cygwin, Slackware, Solaris, . . . )

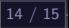

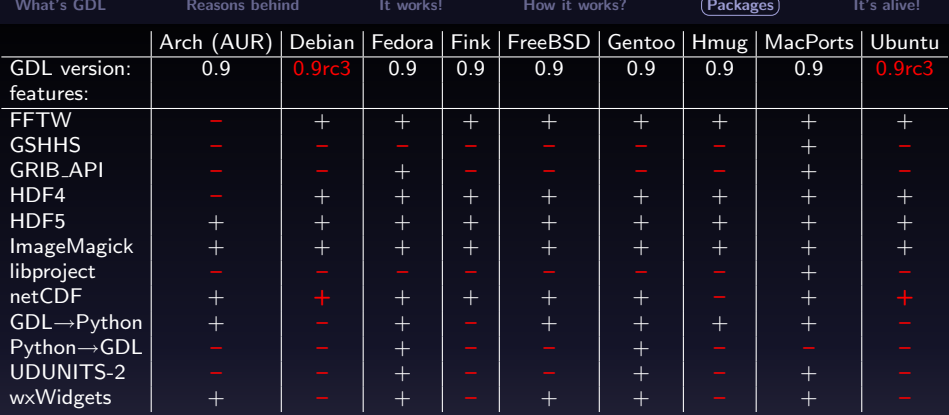

#### • Big thanks to all packagers!!!

(incl. Juan A. Añel, Markus Dittrich, Takeshi Enomoto, Sébastien Fabbro, Orlando Garcia Feal, Gaurav Khanna, Justin Lecher, Sebastien Maret, Lea Noreskal, Orion Poplawski, Marius Schamschula, Gürkan Sengün, Thierry Thomas, ...)

- More help and feedback needed...
	- upgrades/enhancements to existing packages (Debian/Ubutnu!)
	- new packages (OpenSUSE, Homebrew, Cygwin, Slackware, Solaris, . . . )

### Recently added features (since 0.9rc3):

- Multithreading (multi-core) matrix operations using OpenMP
- GRIB 1/2 file format & GSHHS shoreline database support (both announced for the upcoming release of IDL!)
- New language features from IDL 8.0 (foreach, garbage collection)
- CALL EXTERNAL (dlopen() interface by Christoph Fuchs)
- numarray *→* Numpy transition (thanks to Orion Poplawski, et al.)
- cmake build files for GDL (thanks to Maxime Lenoir)
- over 50 new library routines (incl. wavelet transforms)

<span id="page-29-0"></span>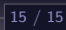

#### Recently added features (since 0.9rc3):

- Multithreading (multi-core) matrix operations using OpenMP
- GRIB 1/2 file format & GSHHS shoreline database support (both announced for the upcoming release of IDL!)
- New language features from IDL 8.0 (foreach, garbage collection)
- CALL EXTERNAL (dlopen() interface by Christoph Fuchs)
- numarray *→* Numpy transition (thanks to Orion Poplawski, et al.)
- cmake build files for GDL (thanks to Maxime Lenoir)
- over 50 new library routines (incl. wavelet transforms)

Key TODO items (help & feedback welcome):

- documentation currently we rely on IDL docs (on the web)
- enhance (rewrite?) the plotting code (GDL*↔*plplot)

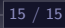

### Recently added features (since 0.9rc3):

- Multithreading (multi-core) matrix operations using OpenMP
- GRIB 1/2 file format & GSHHS shoreline database support (both announced for the upcoming release of IDL!)
- New language features from IDL 8.0 (foreach, garbage collection)
- CALL EXTERNAL (dlopen() interface by Christoph Fuchs)
- numarray *→* Numpy transition (thanks to Orion Poplawski, et al.)
- cmake build files for GDL (thanks to Maxime Lenoir)
- over 50 new library routines (incl. wavelet transforms)

Key TODO items (help & feedback welcome):

- documentation currently we rely on IDL docs (on the web)
- enhance (rewrite?) the plotting code (GDL*↔*plplot)

### Thanks for your attention! http://gnudatalanguage.sf.net/

<span id="page-31-0"></span>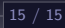